#### <span id="page-0-0"></span>**Advances in dose-response analysis**

Christian Ritz & Jens C. Streibig

useR! Toulouse, July 12 2019

#### **It's all about such data**

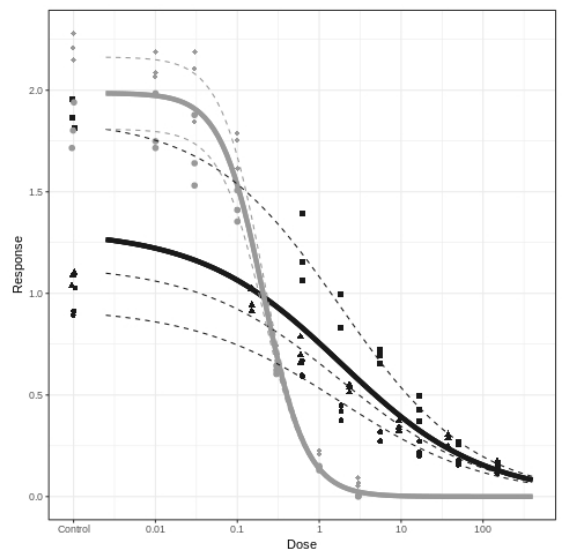

Unifying feature: statistical models fully parametric and nonlinear (s-shape)

#### **Short history**

- Dose-response analysis already used in the 1940s and 1950s in toxicology (small experiments)
- Probit regression models fitted by means of linearization, an approximation, e.g., Finney (1971)
- In the 1980s and 1990s several stand-alone programmes and Excel/SAS macros for fitting nonlinear regression models appeared
- $\bullet$  In 2005 the first version of the R package *drc* for fitting dose-response curves appeared (Ritz & Streibig, 2005)
- From 2005 to 2019 drc was modified and extended substantially, becoming an unparalled general infrastructure for dose-response analysis (Ritz et al., 2019)

#### **Current ecosystem drc**

Meanwhile the development moved to GitHub:

<https://github.com/DoseResponse>

Currently, there are 4 packages:

- drc (still on CRAN, but not updated so often)
- o *drcData* containing only data
- *medrc* for mixed dose-response models
- **bmd** for benchmark dose estimation

(another indepedent but related package on GitHub: *drcSeedGerm*)

#### **Modular structure**

A general trend in the R package landscape is creating packages that serve as modules and may be combined to provide more advanced solutions than possible using just one package

Use specialized packages for specialized tasks

Functionality of drc extended through the following packages:

- $\circ$  ggplot2
- metafor
- multcomp
- nlme
- sandwich

## **Example 1: Binary dose-response data**

Fitting a concentration-response model to dose-response data on toxicity of 4 different types of selenium (multiple curves)

```
library(devtools)
install_github("DoseResponse/drc")
library(drc)
selenium.LL.2.1 <- drm(dead/total ~ conc,
                       curveid = type,
                       weights = total,
                       data = selenium,
                       fct = LL.2().
                       type = "binomial")
```
Specifically, a two-parameter log-logistic model is fitted with different parameters for different types of selenium; somewhat similar specification as for glm()

The analysis of these data comprised an entire statistics article, 10 years ago (Jeske et al., 2009)

#### **Example 1: Visualization of the model fit**

 $plot(self$ **elenium.LL.2.1,** type = "all", broken = TRUE, xlim =  $c(0, 10000)$ , xlab = "Concentration", ylab = "Proportion dead", legendPos = **c**(5, 0.95))

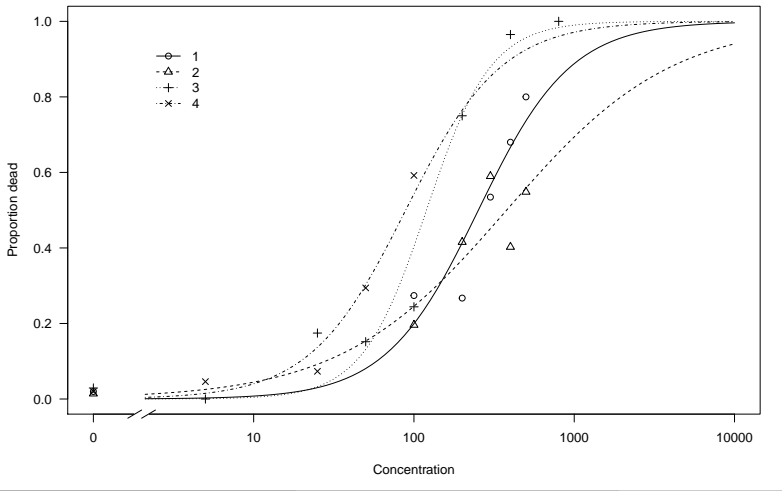

**Christian Ritz & Jens C. Streibig [Advances in dose-response analysis](#page-0-0) useR! Toulouse, July 12 2019 7 / 21**

## **Example 1: Effective concentrations**

Estimating effective concentrations with the usual (naive) standard errors and confidence intervals derived using the delta method

```
ED(selenium.LL.2.1, c(50), interval = "delta")
```

```
##
## Estimated effective doses
##
## Estimate Std. Error Lower Upper
## e:1:50 252.2556 13.8268 225.1555 279.3556
## e:2:50 378.4605 39.3707 301.2953 455.6256
## e:3:50 119.7132 5.9054 108.1389 131.2875
## e:4:50 88.8053 8.6161 71.9180 105.6926
```
## **Example 1: Robust standard errors**

Estimating effective concentrations with robust standard errors (using sandwich) and the delta method: the modern version of the classical adjustment for over-dispersion (multiplication by a scaling factor)

```
library(sandwich)
ED(selenium.LL.2.1, c(50), interval = "delta", vcov. = sandwich)
##
## Estimated effective doses
##
## Estimate Std. Error Lower Upper
## e:1:50 252.256 27.842 197.686 306.825
## e:2:50 378.460 82.470 216.822 540.099
## e:3:50 119.713 15.457 89.419 150.008
## e:4:50 88.805 10.543 68.142 109.469
```
In this case standard errors mostly increase substantially as compared to the ones on the previous slide; appreciable model misspecification

## **Example 1: Simultaneous confidence intervals**

Exploiting that the output may be used with multcomp

```
selenium.EDres <- ED(selenium.LL.2.1, c(50),
                     interval = "delta", vcov. = sandwich,
                     multcomp = TRUE, display = FALSE)
```
**library**(multcomp) **confint**(**glht**(selenium.EDres[["EDmultcomp"]]))

```
##
## Simultaneous Confidence Intervals
##
## Fit: NIII.I.
##
## Quantile = 2.4908
## 95% family-wise confidence level
##
##
## Linear Hypotheses:
## Estimate lwr upr
\# e:1:50 == 0 252.2556 182.9052 321.6059
## e:2:50 == 0 378.4605 173.0405 583.8804
## e:3:50 == 0 119.7132 81.2130 158.2134
\## e:4:50 == 0 88.8053 62.5451 115.0655
```
## **Example 1: Pairwise comparisons**

Even pairwise comparisons can be obtained using multcomp:

**summary**(**glht**(selenium.EDres[["EDmultcomp"]], linfct = **contrMat**(1**:**4, "Tukey")))

```
##
## Simultaneous Tests for General Linear Hypotheses
##
## Multiple Comparisons of Means: Tukey Contrasts
##
##
## Linear Hypotheses:
## Estimate Std. Error z value Pr(>|z|)
\# # 2 - 1 = 0 126.20 87.04 1.450 0.43135
## 3 - 1 == 0 -132.54 31.84 -4.162 < 0.001 ***
## 4 - 1 == 0 -163.45 29.77 -5.490 < 0.001 ***
## 3 - 2 == 0 -258.75 83.91 -3.084 0.00884 **
\# 4 - 2 == 0 -289.66 83.14 -3.484 0.00227 **
\# 4 - 3 = 0 -30.91 18.71 -1.652 0.31469
## ---
## Signif. codes: 0 '***' 0.001 '**' 0.01 '*' 0.05 '.' 0.1 ' ' 1
## (Adjusted p values reported -- single-step method)
```
#### This works for arbitrary EC values

## **Example 2: The idea first**

Two steps:

- **<sup>1</sup>** Fitting a dose-response model to each sub-experiment and extracting the relevant parameter estimate and corresponding standard error from each model fit
- **<sup>2</sup>** Combining parameter estimates in a meta analysis/regression (may be univariate or multivariate)

Similar to a meta analysis/regression, but only involving a single (but complex) experiment or study

This meta-analytic approach was suggested as an alternative to dose-response (nonlinear) mixed-effects models by Jiang & Kopp-Schneider (2014) and extended to an event-time setting by Jensen et al. (2017)

It offers a powerful extension of the functionality of drc

## **Example 2: Step 1 – fitting separate models**

```
install_github("DoseResponse/drcData")
library(drcData)
blackgrass[["Pot"]] <-
  with(blackgrass, as.numeric(interaction(Exp, Bio, Depth, Temp, Rep)))
library(plyr)
fitFct.LL.3 <- function(dataSet)
{
    modelFit <- try(drm(Ger ~ Start.Day + End.Day,
                        data = dataSet,
                        fct = LL.3().
                        type = "event"), silent = TRUE)
    if (inherits(modelFit, "try-error")) {modelFit <- NULL}
    return(modelFit)
}
black.grass.modelfits2 <-
  dlply(blackgrass, .(Exp, Bio, Depth, Temp, Pot), fitFct.LL.3)
```
## **Example 2: Step 1 – fomatting results**

Step 1: formatting results

```
paramFct.LL.3 <- function(fitObj)
{
 if (is.null(fitObj)) {return(rep(NA, 6))}
  # handling replicates with all values missing
 coefSum <- coef(summary(fitObj))
 returnVec <- c(coefSum[1, 1:2], # slope
                 coefSum[2, 1:2], # maximum
                 ED(fitObj, 50, display = FALSE)[1:2]) # t50
 names(returnVec) <- c("b", "b.se",
                        "d", "d.se",
                        "t50", "t50.se")
 returnVec
}
blackgrass.parms <- ldply(black.grass.modelfits2, paramFct.LL.3)
blackgrass.parms[["BioDepthTemp"]] <-
 with(blackgrass.parms, interaction(Bio, Depth, Temp))
```
#### **Example 2: Step 2 – meta analysis**

**head**(blackgrass.parms, 2)

```
## Exp Bio Depth Temp Pot b b.se d d.se t50
## 1 1 R 0 10 1 -7.454884 1.544786 0.6983622 0.08645511 686.5420
## 2 1 R 0 10 33 -9.852617 1.818852 0.8253547 0.06951696 708.4872
## t50.se BioDepthTemp
## 1 36.02073 R.0.10
## 2 24.27229 R.0.10
```

```
library(metafor)
blackgrass.t50.mm <- rma.mv(t50, (t50.se)^2,
                            mods = ~ BioDepthTemp - 1,
                            random = \sim 1|Exp/Pot,
                             data = blackgrass.parms)
```
Output: Estimated means per combination; next step: pairwise comparisons using multcomp

## **Example 3: Species sensitivity distributions**

This is a recent addition to *drc*, showing that yet another type of statistical analysis, estimation of species sensitivity distributions, is also a dose-response analysis

In this case a single distribution is fitted to the observed data; still the result is visualized by means of a dose-response curve

Data are 48- to 96-hour acute toxicity values (LC50 and EC50 values from dose-response analysis) for exposure of Australian and Non-Australian arthropod, nonarthropod invertebrate, fish, and amphibian to the pesticide endosulfan (Hose & Van den Brink, 2004)

Data retrieved like this:

```
library(fitdistrplus) # to retrieve the data
data("endosulfan")
endosulfan.art <- subset(endosulfan, group == "Arthropods" & Australian == "no")
```
(we only look at the Non-Australian data)

## **Fitting an SSD**

Fitting a Burr type III distribution (a generalized log-logistic distribution), which is a special case of the built-in five-parameter log-logistic model function in *drc*:

```
endo.art.no <- drm(~ ATV, data = endosulfan.art,
                   fct = LL.5(fixed = c(MA, 0, 1, NA, NA)), type = "ssd")
summary(endo.art.no)
```

```
##
## Model fitted: Generalized log-logistic (ED50 as parameter) (3 parms)
##
## Parameter estimates:
##
## Estimate Std. Error t-value p-value
## b:(Intercept) -0.42124 0.10130 -4.1582 3.207e-05 ***
## e:(Intercept) 0.14826 0.82215 0.1803 0.8569
## f:(Intercept) 4.43626 7.86226 0.5642 0.5726
## ---
## Signif. codes: 0 '***' 0.001 '**' 0.01 '*' 0.05 '.' 0.1 ' ' 1
```
#### **Example 3: Showing the fitted curve**

 $\n *plot*(endo.art.no, type = "confidence", xlim =  $c(0.1, 50000)$ , ylim =  $c(0, 1)$ ,$ xlab = "Acute toxicity value", ylab = "Proportion")  $plot(endo.art.no, xlim = c(1, 50000), ylim = c(0, 1), add = TRUE)$ 

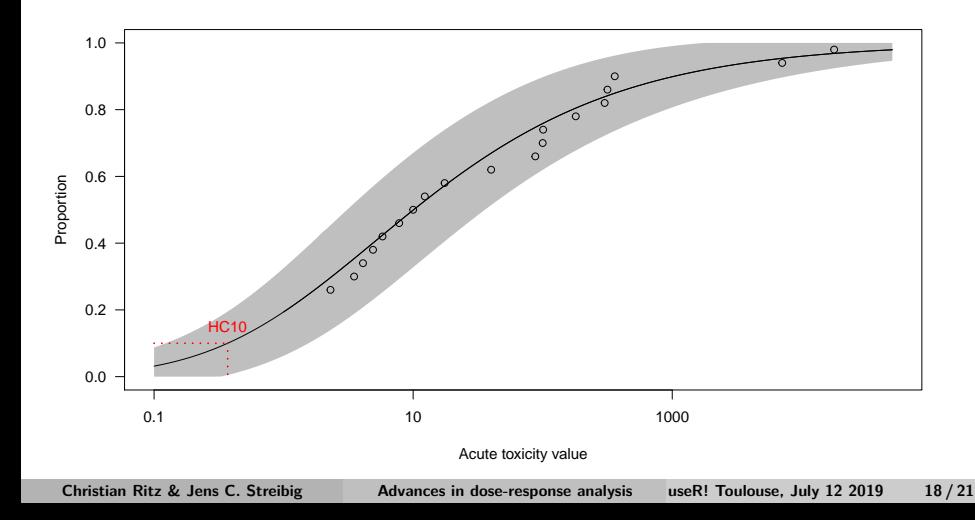

## **Example 3: Estimated HC values**

Hazard concentrations (HC) and confidence intervals estimated through inverse regression:

```
ED(endo.art.no, c(5, 10, 50))
```

```
##
## Estimated effective doses
##
## Estimate Std. Error
## e:1:5 0.16151 0.12397
## e:1:10 0.36985 0.23723
## e:1:50 10.07614 6.52066
```

```
#ED(endo.art.no, c(5,10,50), interval = "delta") # this you don't want to do
ED(endo.art.no. c(5, 10, 50), interval = "inv")
```

```
##
## Estimated effective doses
##
## Estimate Lower Upper
## e:1:5 0.161510 0.045483 0.842860
## e:1:10 0.369848 0.122836 1.556769
## e:1:50 10.076144 3.088323 35.805902
```
# **Concluding remarks**

Recent advances include:

- simultaneous inference
- two-step approach
- o more model fitting options:
	- $\blacktriangleright$  event-time data (left-censored)
	- $\blacktriangleright$  species sensitivity distributions
	- $\triangleright$  mixed-effects dose-response models, e.g., Baty et al. (2016, 2017) and da Cunha et al. (2019)

Some ideas for future developments and projects:

- exploiting combined *metafor* and *sandwich* capabilities
- implementation of more general event-time models (beyond left censoring)
- biphasic models for intake of nutrients

#### If interested please drop me an e-mail

**Christian Ritz & Jens C. Streibig [Advances in dose-response analysis](#page-0-0) useR! Toulouse, July 12 2019 20 / 21**

#### <span id="page-20-0"></span>**References**

- da Cunha, B. R., Andreasen, C., Rasmussen, J., Nielsen, J., Ritz, C., Streibig, J. C. (2019). Assessing herbicide symptoms by using a logarithmic field sprayer. Pest Management Science, **75**, 1166–1171
- Baty, F., Ritz, C., van Gestel, A., Brutsche, M., Gerhard, D. (2016). Modeling the oxygen uptake kinetics during exercise testing of patients with chronic obstructive pulmonary diseases using nonlinear mixed models. BMC Medical Research Methodology, **16**, 66
- Baty, F., Ritz, C., Jensen, S. M., Kern, L., Tamm, M., Brutsche, M. (2017). Multimodel inference applied to oxygen recovery kinetics after 6-min walk tests in patients with chronic obstructive pulmonary disease. PLOS ONE, **12**, e0187548
- Finney, D. J. (1971). Probit analysis. Cambridge University Press, 3rd edition
- Hose, G. C., Van den Brink, P. (2004). Confirming the Species-Sensitivity Distribution concept for Endosulfan Using Laboratory, Mesocosm, and Field Data. Archives of Environmental Contamination and Toxicology, **45**, 511-520
- Jensen, S. M., Andreasen, C., Streibig, J. C., Keshtkar, E., Ritz, C. (2017). A note on the analysis of germination data from complex experimental designs. Seed Science Research, **27**, 321-327
- Jeske, D. R., Xu, H. K., Blessinger, T., Jensen, P., Trumble, J. (2009). Testing for the Equality of EC50 Values in the Presence of Unequal Slopes With Application to Toxicity of Selenium Types. Journal of Agricultural, Biological, and Environmental Statistics, **14**, 469-483
- Jiang, X., Kopp-Schneider, A. (2014) Summarizing EC50 estimates from multiple dose-response experiments: A comparison of a meta-analysis strategy to a mixed-effects model approach. Biometrical Journal. **56**, 493-512
- Ritz, C., Streibig, J. C. (2005). Bioassay Analysis using R. Journal of Statistical Software, **12**, 5. <http://www.jstatsoft.org/v12/i05>
- Ritz, C., Baty, F., Streibig, J. C., Gerhard, D. (2015). Dose-Response Analysis Using R. PLoS ONE, **10**, e0146021. <https://doi.org/10.1371/journal.pone.0146021>
- Ritz, C., Jensen, S. M., Gerhard, D., Streibig, J. C. (2019). Dose-Response Analysis Using R. CRC Press. Forthcoming. <https://www.crcpress.com/Dose-Response-Analysis-Using-R/Ritz-Jensen-Gerhard-Streibig/p/book/9781138034310>